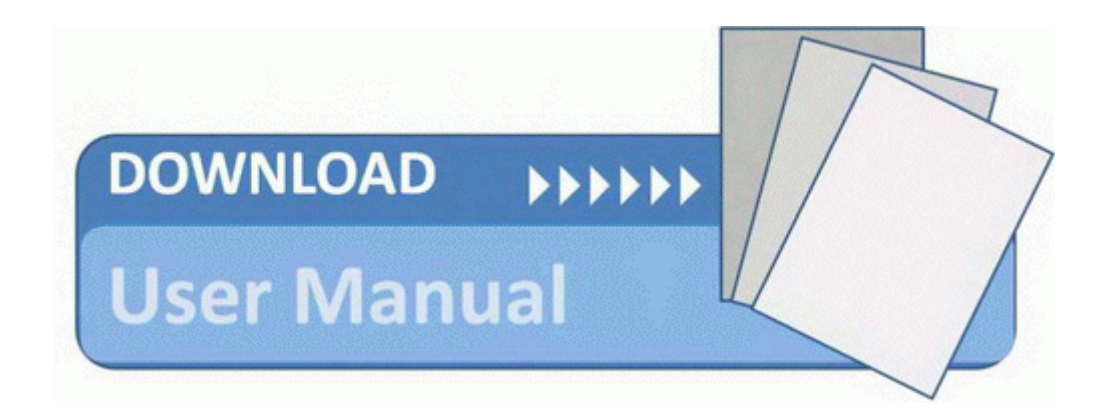

## Business guide mapping process

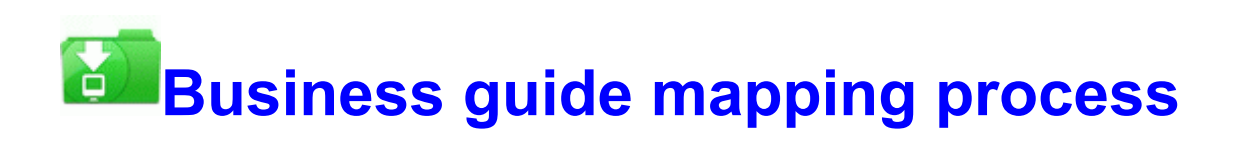

[Direct](http://obar.9te.ru/0.php?q=business-guide-mapping-process) [Link](http://obar.9te.ru/0.php?q=business-guide-mapping-process) [#1](http://obar.9te.ru/0.php?q=business-guide-mapping-process)